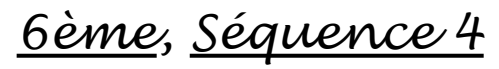

*L'oeil affine t-il l'écoute ?*

Pronote – ENT – Guide de séquence

# Séance<sub>1</sub>

**HDA** : **Frère Jacques,** Anonyme, « extrait de partition »

Dans quel domaine artistique sommes-nous ? Musique, arts du son Que constatons-nous ? Extrait de partition, en français, comptine, plusieurs « lignes » appelées « portées »…. Comment appelle t-on une musique avec des entrées décalées ? Un canon. Avons-nous déjà entendu ou pratiqué des canons ? Oui, la pyramide des gestes (séquence 1)

Lien Wikipédia : [http://fr.wikipedia.org/wiki/Fr%C3%A8re\\_Jacques\\_%28chanson%29](http://fr.wikipedia.org/wiki/Fr%C3%A8re_Jacques_(chanson))

### **ÉCOUTE COMPLEMENTAIRE** : **Canon en ré, Pachelbel, Liu Haokun**

Premières impressions : mystérieux, étrange calme, relaxant, paisible, serein… Effectif : Voix d'homme a cappella (rappel : sans accompagnement instrumental) Techniques vocales : onomatopées, voix chantée (il fait de la polyphonie) Forme : ABA' (On connaissait déjà la forme rondo et la forme thème et variations)

*→ Faire chanter les différentes parties, poser la polyphonie !!!*

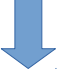

**Exercice iPad ou VPI** : Musicogramme de la partie 1 et de la partie 2

Comment l'oeil a t-il aidé notre oreille lors de cette séance ?

- La partition de frère Jacques où l'on a vu la même mélodie décalée.

- La vidéo de Haokun qui permet de « visualiser l'entrée des voix » et de nous aider à faire le musicogramme.

- Le musicogramme, une partition sur mesure qui nous permet de retrouver nos repères auditifs grâce au visuel : c'est plus facile de rechanter !

**Polyphonie :** Poly = plusieurs, phonie = le son. Superposition de sons différents.

*Contextualisation*

**Trace écrite :** fiche N°1

Canon en ré de Pachelbel, version originale pour cordes : [https://www.youtube.com/watch?](https://www.youtube.com/watch?v=OFfYGoVstgc&spfreload=10) [v=OFfYGoVstgc&spfreload=10](https://www.youtube.com/watch?v=OFfYGoVstgc&spfreload=10) Canon en ré de Pachelbel, reprise de Liu Haokun : [https://www.youtube.com/watch?v=Qash\\_SGECRk](https://www.youtube.com/watch?v=Qash_SGECRk)

**PROJET MUSICAL** : **L'Inspecteur mène l'enquête,** Eric Noyer / Ricks Veeker (Fiche)

Echauffement vocal et corporel : Pyramide des gestes en imitation puis en canon Présentation du chant Début de l'apprentissage du dernier couplet **Quel caractère ? «** Moduler son expression en fonction d'une intention » : modifier les nuances...

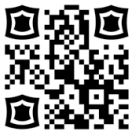

**Devoirs**

Pour préparer la prochaine séance, connecte-toi sur :

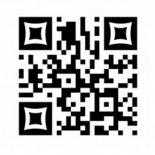

 http://fr.padlet.com/etison/6-4 Ou scanne grâce à ta tablette/ton smartphone ce QR code

# Séance 2

### **PROJET MUSICAL** : **L'Inspecteur mène l'enquête,** Eric Noyer / Ricks Veeker

Echauffement vocal et corporel : Pyramide des gestes en imitation puis en canon

Dernier couplet : mise en place du **canon** → objectif « tenir sa partie dans un contexte polyphonique ». A t-on déjà pratiqué ? Oui, la semaine dernière sur le Canon de Pachelbel.

Lecture et explication de la totalité des objectifs, rappel de celui annoncé de la semaine précédente : **«** Moduler son expression en fonction d'une intention »

**HDA :** Wie die Thiere den Jäger begraben ( « Comment les animaux enterrent le chasseur »), 1850 Gravure sur bois

Que voit-on ? C'est en noir et blanc, il y a des animaux sauvages : renards, lapins, sangliers, belettes… Il sont tristes, il pleurent. Certains ont des mouchoirs, d'autres des drapeaux, des torches → Quand ? Ce la doit se passer la nuit  $(torehes) \rightarrow O\mathbf{u}$  ? A l'orée d'un bois, d'une forêt.

Quel caractère se dégage de cette œuvre ? Triste, oppressant, stressant, nocturne...

**Titre** : que nous apprend t-il ? Il s'agit de l'enterrement d'un chasseur, on constate d'ailleurs un fusil sur le cercueil. *→ Très rapide car travail préparé en amont sur le site Padlet par les élèves. Validation de compétences B2i ?*

**ÉCOUTE DE REFERENCE : Symphonie N°1 « Titan », 3ème mouvement, Mahler** 

Caractère : étrange, calme, inquiétant, funèbre Effectif : Orchestre symphonique – rappel de la composition : vents (cuivres, bois), cordes, percussions. *Ecoute active par groupe : se lever quand les élèves attendent leur famille.*

Quel thème avons-nous reconnu ? Frère Jacques (partition de la semaine précédente, c'est un canon) → *Repérer ceci sur la partition*

Comment a t-il été changé ? Plus lent (tempo) et plus triste (caractère)

Comment appelle t-on le motif répété aux timbales ? Un Ostinato sur 2 hauteurs (poum pam, poum pam) On en a déjà entendu un la semaine dernière avec le Canon de Pachelbel)

→ *Repérer ceci sur la partition + faire chanter l'ostinato et le thème*

Le hautbois participe t-il au canon ? Non, il faut un contrechant (on a l'impression qu'il se moque, qu'il survole le reste de la musique)

**Exercice iPad** : Musicogramme du début du 3ème mouvement.

Comment fait le compositeur pour que, malgré la répétition, ce ne soit pas ennuyeux ? Il joue sur l'orchestration, les instruments

Symphonie N°1 « Titan », Mahler : <https://www.youtube.com/watch?v=cQFjDBFXN58> (à 25'18 pour le 3ème mouvement)

**EVALUATION DIAGNOSTIQUE (RAPIDE) A L'ECRIT**

 **Devoirs :** 

Si les timbres de certains instruments t'ont posé problème, entraine-toi à les reconnaître sur l'exercice de Pierre et le Loup : <http://LearningApps.org/view1897857>

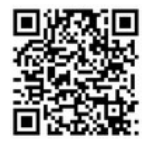

# Séance 3

**Evaluation formative : polyphonie ou polyphonie canon ? Exercice TBI :** <http://learningapps.org/display?v=p5bvruzzn01>

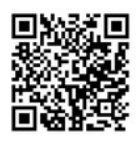

#### **ÉCOUTE DE REFERENCE : Symphonie N°1 « Titan », 3ème mouvement, Mahler**

Rappel de la semaine précédente.

Que peut-on dire concernant les instruments ? Certains sont-ils mis en valeur ? Oui dans le canon, certains instruments ont un rôle de soliste. Les timbales accompagnent ; elles font un ostinato sur 2 hauteurs (cf. Séance 2)

**Exercice TBI** : Nommer les différents instruments et les classer par ordre d'entrée Ecoute active par groupe (« levez la main quand... » : il est difficile de repérer certaines instruments, « noyés » dans le canon.

*→ Vidéo (iAnalyse) : l'oeil oriente notre écoute, certains des instruments deviennent « audibles »*

*Contextualisation*

**Ostinato :** Répétition d'un motif mélodique et/ou rythmique qui sert d'accompagnement.

Symphonie N°1 « Titan », Mahler : <https://www.youtube.com/watch?v=cQFjDBFXN58>(à 25'18 pour le 3ème mouvement)

**Pratique de l'ostinato / Echauffement vocal** : début de Dans la troupe « Papa, maman, cet enfant n'a qu'un œil. Papa, maman, cet enfant n'a qu'une dent. Rrrrrra c'est embêtant d'avoir un enfant qui n'a qu'un œil, Rrrrrra c'est embêtant d'avoir un enfant qui n'a qu'une dent »\* 2 voix

 $\rightarrow$  Ostinato\*: élèves

→ Voix 2 : prof : « dans la troupe, y a pas d'jambes de bois, y a des nouilles mais ca n'se voit pas. La meilleure façon d'marcher, c'est encore la nôtre ; c'est de mettre un pied d'vant l'autre et recommencer »

#### **PROJET MUSICAL** : **L'Inspecteur mène l'enquête,** Eric Noyer / Ricks Veeker

Suite de l'apprentissage. Pratique de l'ostinato : dam, dam, dam, dam (RE DO, SIb, LA) 3 groupes : canon à 2 voix + ostinato

#### **Devoirs**

Retrouve l'exercice fait en classe et entraine-toi à la maison à reconnaître des canons : <http://LearningApps.org/view1515495>

### Séance 4

**Exercice TBI : le savant et le populaire** Il existe deux types de répertoires qui permettent de classer la musique. *Canon* de Pachelbel (original) : savant *Canon* de Pachelbel (reprise par L Haokun) populaire  *Frère Jacques* : populaire *Symphonie N°1* de Mahler : savant *L'inspecteur mène l'enquête* : populaire

**PROJET MUSICAL** : **L'Inspecteur mène l'enquête,** Eric Noyer / Ricks Veeker

**Pratique de l'ostinato / Echauffement vocal (suite2)** : début de Dans la troupe « Papa, maman, cet enfant n'a qu'un œil. Papa, maman, cet enfant n'a qu'une dent. Rrrrrra c'est embêtant d'avoir un enfant qui n'a qu'un œil, Rrrrrra c'est embêtant d'avoir un enfant qui n'a qu'une dent »\* 2 voix

→ Ostinato\*: élèves

→ Mélodie : élèves : « dans la troupe, y a pas d'jambes de bois, y a des nouilles mais ca n'se voit pas. La meilleure façon d'marcher, c'est encore la nôtre ; c'est de mettre un pied d'vant l'autre et recommencer »

Suite de l'apprentissage.

#### **ÉCOUTE COMPLÉMENTAIRE** : **Suite N°1, Bizet**

Caractère : Dynamique, entrainant, dansant Effectif : orchestre symphonique. De quelle œuvre se rapproche t-elle le plus ? De la Symphonie N°1 de Mahler. *Contextualisation* : frise chronologique  $\rightarrow$  à compléter sur la fiche Combien y a t-il de thèmes ? 2 Comment les différencier ? *→ Chanter les deux thèmes* Comment les retrouve t-on ? D'abord le thème 1 puis le thème 2 et enfin les 2 superposés. On retrouve la technique du canon. Répertoire : savant

#### **Travail TBI sur les thèmes et leur utilisation :**

- présentation thème 1

- thème 1 en canon
- présentation thème 2

- superposition des thèmes 1 et 2

Comme **Mahler**, **Bizet** s'inspire d'un chant traditionnel et donc du **répertoire** populaire. C'est, à l'origine, un mélodie provençale intitulée *La Marche des Rois*.

#### **Devoirs**

**Lien donnant accès à un questionnaire afin de réviser les notions et le vocabulaire important :**  <http://LearningApps.org/view1553393>(une question faite en classe pour l'exemple)

**Lien donnant accès à un Padlet synthétisant écoutes, fiches, paroles, jeux… :** [http://padlet.com/etison/6\\_4](http://padlet.com/etison/6_4)

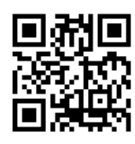

## Séance 5

**SALLE PUPITRE : EVALUATION, RECREER TON CANON ?**